## Bruder Jakob ein altes Volkslied in einer Sinfonie entdecken

#### Klassen 3 und 4

Ein Beitrag von Elisabeth Stemmer, Frankfurt am Main

Bruder Jakob ist ein in vielen Sprachen bekannter Kanon. Aber wussten Sie, dass die Melodie um den verschlafenen Mönch auch in der klassischen Musik Einzug gehalten hat? In dieser Unterrichtseinheit lernen Ihre Schüler nicht nur die Besonderheiten eines Kanons kennen, sondern singen ihn auch in verschiedenen Sprachen und erfahren, wie Moll, Dur und die Auswahl von Instrumenten die Stimmung eines Musikstückes beeinflussen. Also, aufgewacht!

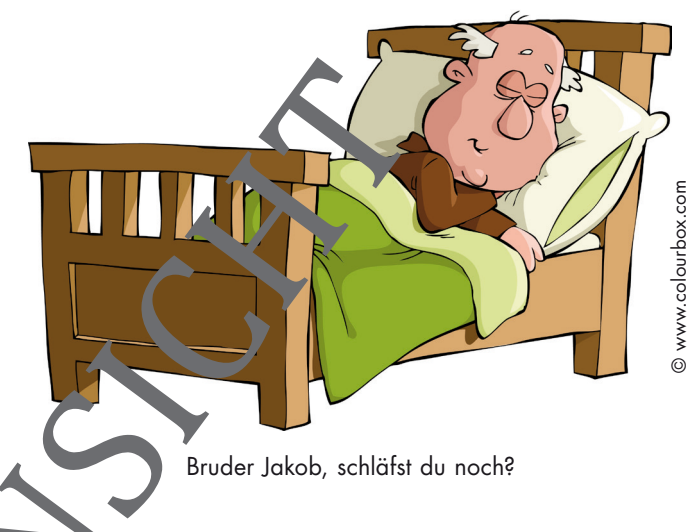

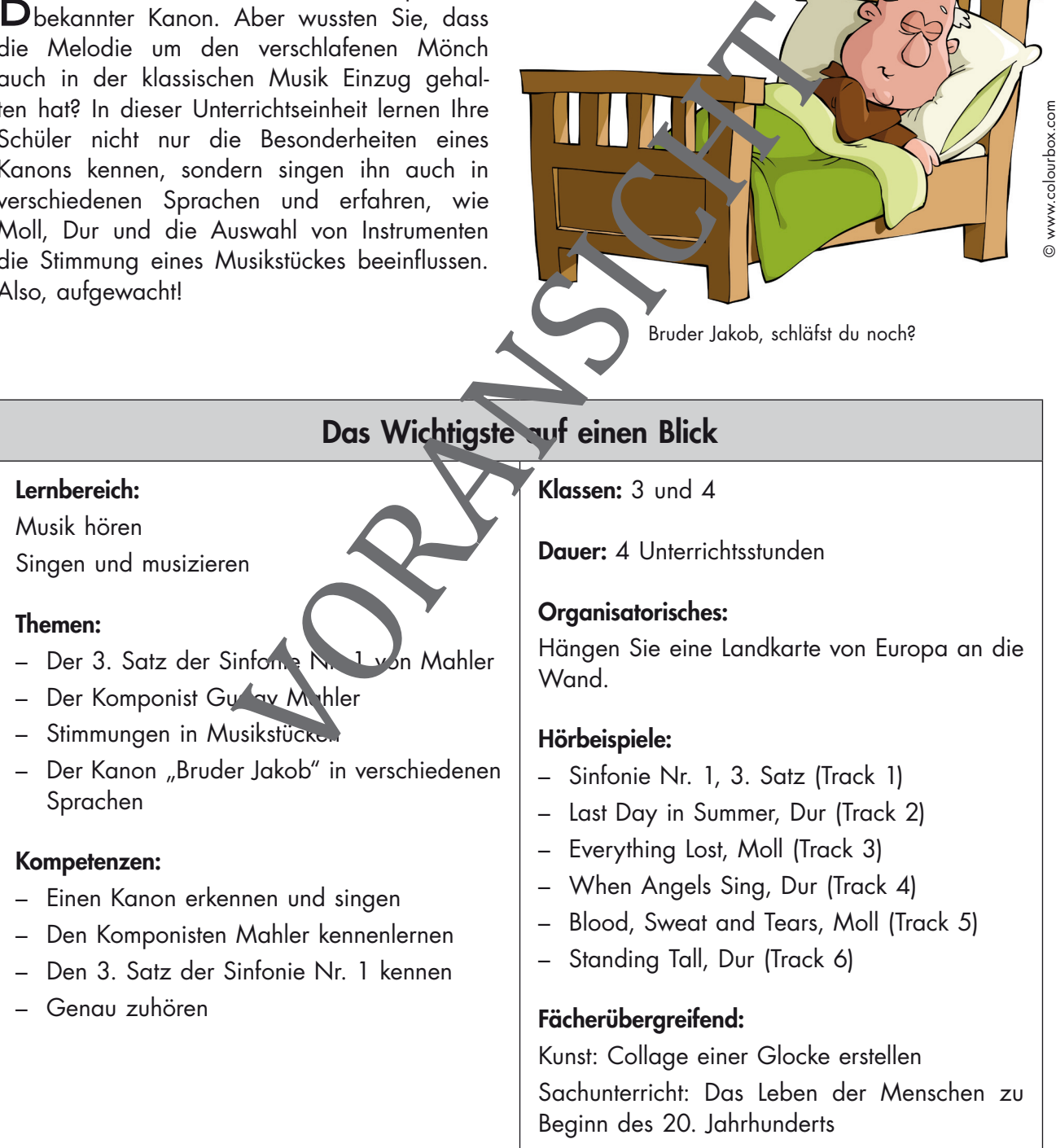

I

#### 3. Stunde: Gustav Mahler – den Komponisten kennenlernen

Kompetenz: Die Schüler lernen den Komponisten Gustav Mahler sowie die unterschiedliche Wirkung von Moll und Dur kennen.

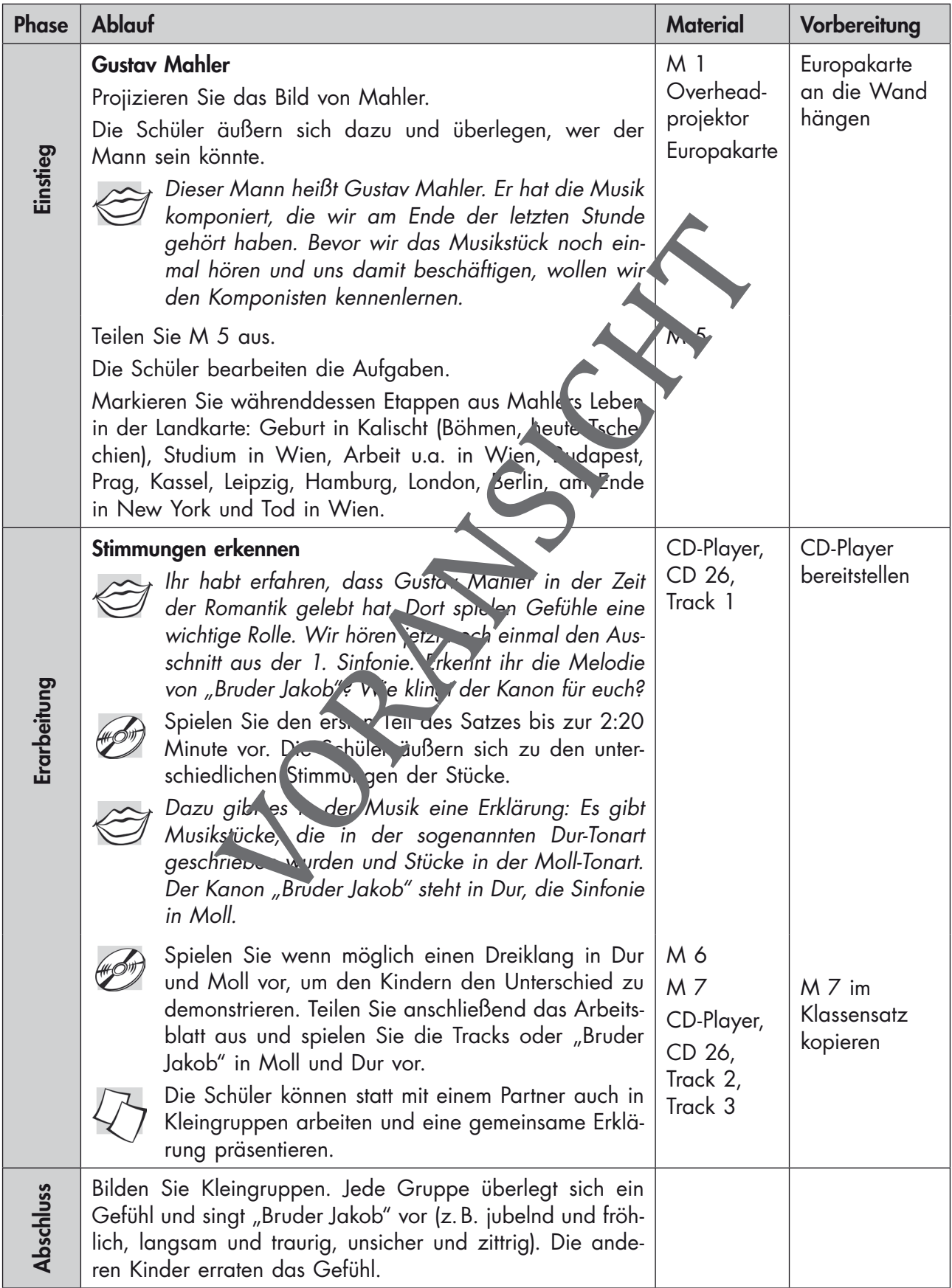

## M 2 Wach auf, Bruder Jakob! – Eine Stimmbildungsgeschichte

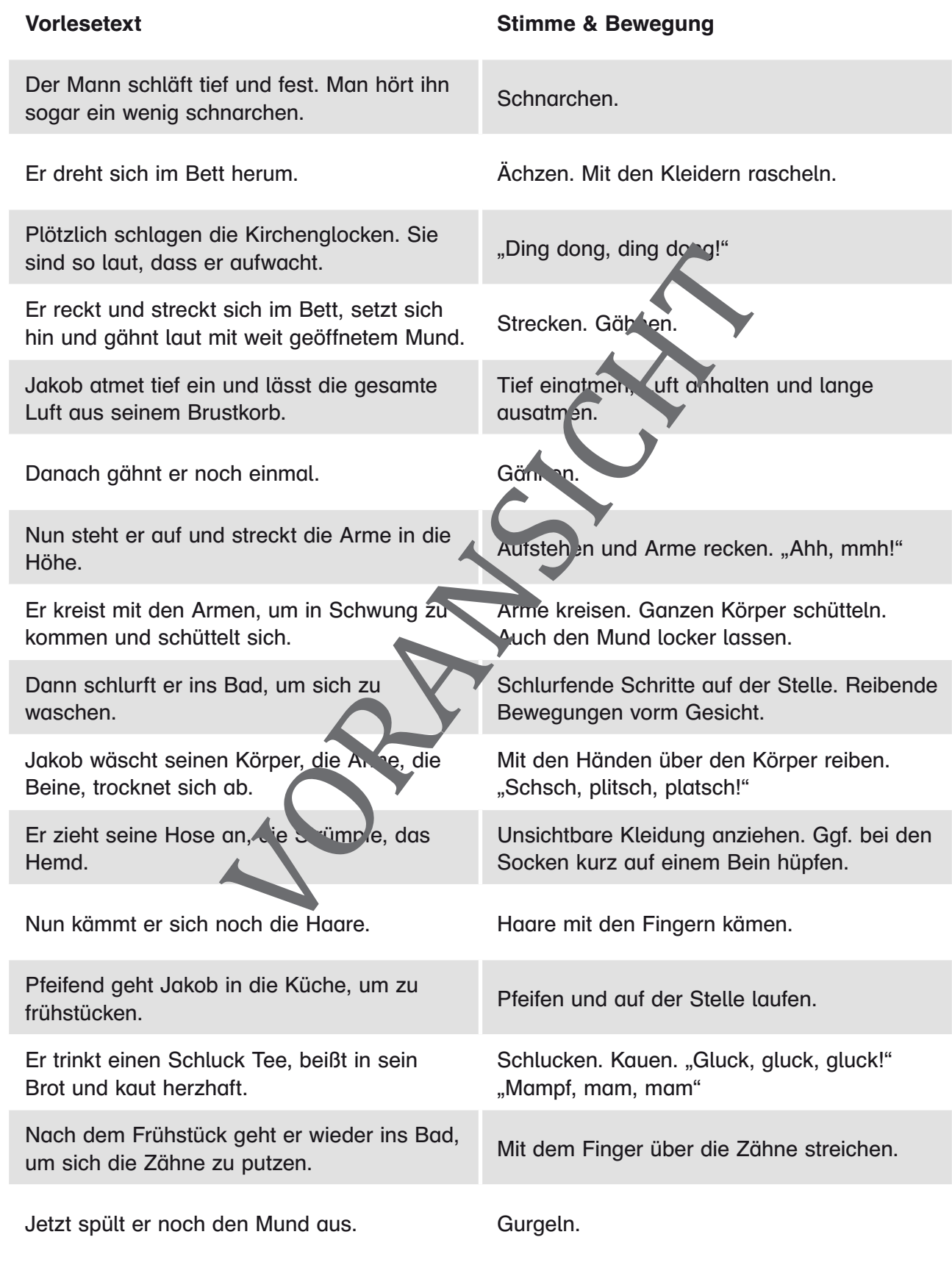

Fertig!

#### M 4 Immer wieder von vorne – was ist ein Kanon?

Das Lied "Bruder Jakob" kann man alleine oder als Gruppe im Kanon singen. Bruder Jakob erklärt dir, was ein Kanon ist.

1 Lies dir die Antworten von Bruder Jakob genau durch.

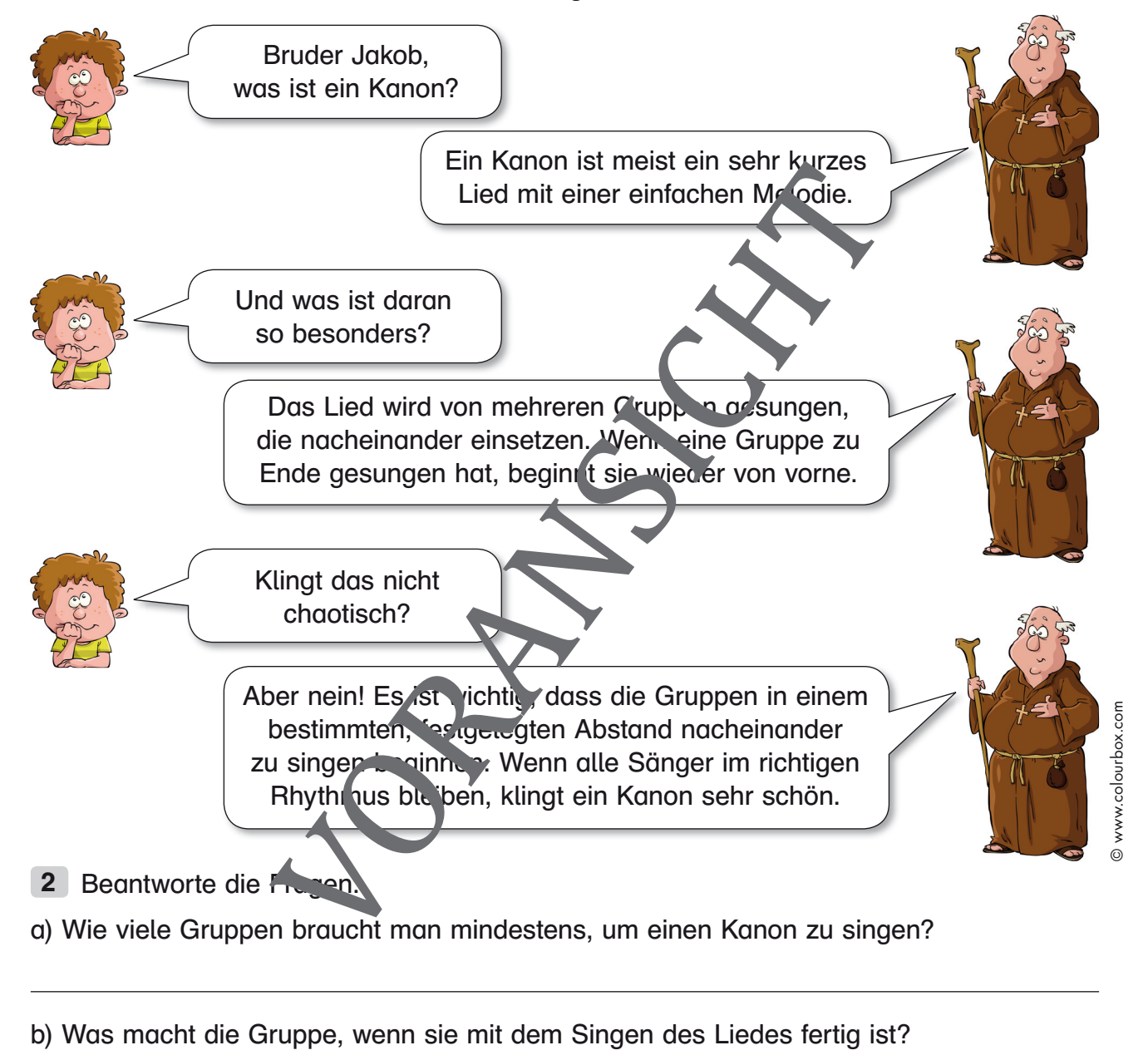

c) Warum ist es sinnvoll, dass es sich bei einem Kanon meistens um ein kurzes, einfaches Lied handelt.

#### Teste dich! – Mahlers Sinfonie Nr. 1, 3. Satz M 9

Dein Name: Datum: Datum: Datum: Datum: Datum: Datum: Datum: Datum: Datum: Datum: Datum: Datum: Datum: Datum: Datum: Datum: Datum: Datum: Datum: Datum: Datum: Datum: Datum: Datum: Datum: Datum: Datum: Datum: Datum: Datum: D

1 Wie heißen diese Männer? Schreib den Namen unter das jeweilige Bild.

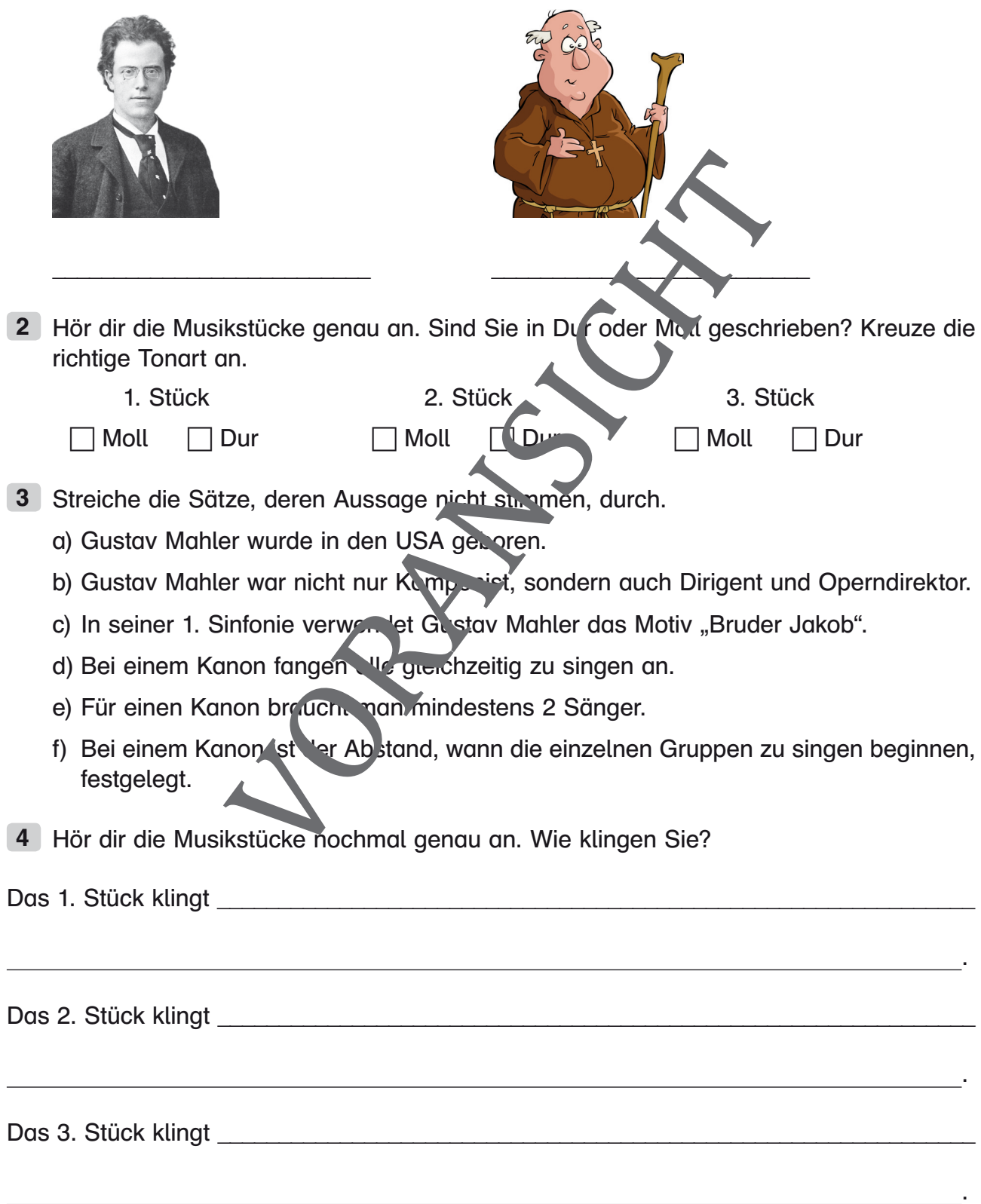

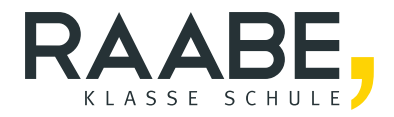

## **Der RAABE Webshop: [Schnell, übersichtlich, sicher!](www.raabe.de)**

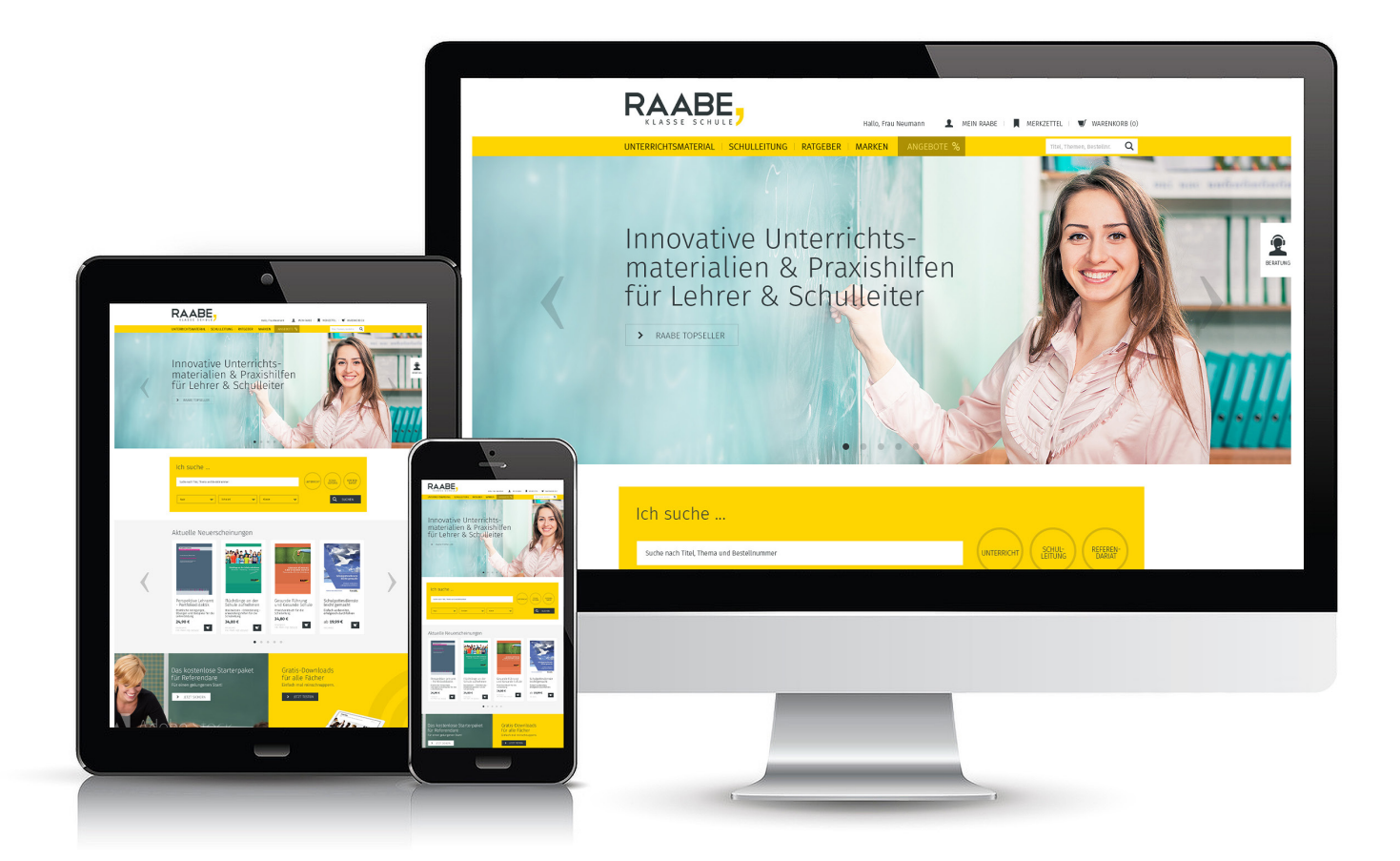

### **Wir bieten Ihnen:**

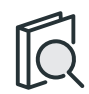

Schnelle und intuitive Produktsuche

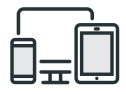

Komfortable Nutzung über Computer, Tablet und Smartphone

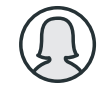

Übersichtliches Kundenkonto

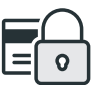

Höhere Sicherheit durch SSL-Verschlüsselung

# **Mehr unter: www.raabe.de**